Grupo ARCOS Departamento de Informática Universidad Carlos III de Madrid

# Ejercicios Introducción

Diseño de Sistemas Operativos

Grado en Ingeniería Informática y Doble Grado I.I. y A.D.E.

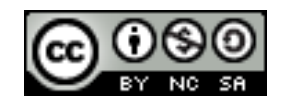

Se dispone de un sistema hardware que incluye un dispositivo de reloj, el cual genera una interrupción con cada *tick* del reloj. Un sistema operativo multiproceso tiene prevista (a falta de la implementación) la llamada al sistema:

```
void ObtenerFecha (struct Fecha * r);
```
Que debe devolver la fecha y hora actuales. Para ello, se dispone además del código de la función:

struct Fecha \* Convertir Ticks en Fechas (int ticks);

Dicha función permite obtener la fecha y hora actuales a partir del número de *ticks* que han transcurrido.

Ejercicio enunciado (2/2)

### Se pide:

 Implementar en pseudocódigo la funcionalidad necesaria del kernel del sistema operativo para gestionar el reloj y ofrecer a los usuarios la funcionalidad de obtener la fecha y hora actuales cuando lo soliciten. Poner especial interés en indicar cuales son las estructuras de datos requeridas o modificadas, la interfaz de las funciones implementadas y los eventos utilizados.

- 1. Estado inicial del sistema
- 2. Estudio de qué hay que modificar
- 2. Responder a las preguntas
- 3. Revisar las respuestas

- 1. Estado inicial del sistema
- 2. Estudio de qué hay que modificar
- 2. Responder a las preguntas
- 3. Revisar las respuestas

Realicemos un diagrama con el estado inicial del sistema, con los elementos más relevantes para el problema

> $\cup$ K

#### Ejercicio solución  $\cup$ system\_lib En espacio de usuario (U) tenemos los procesos que hacen llamadas al sistema a través de system\_lib o provocan excepciones, lo que provoca la  $P_{\text{roceso}}$  ejecución del núcleo (K)

K

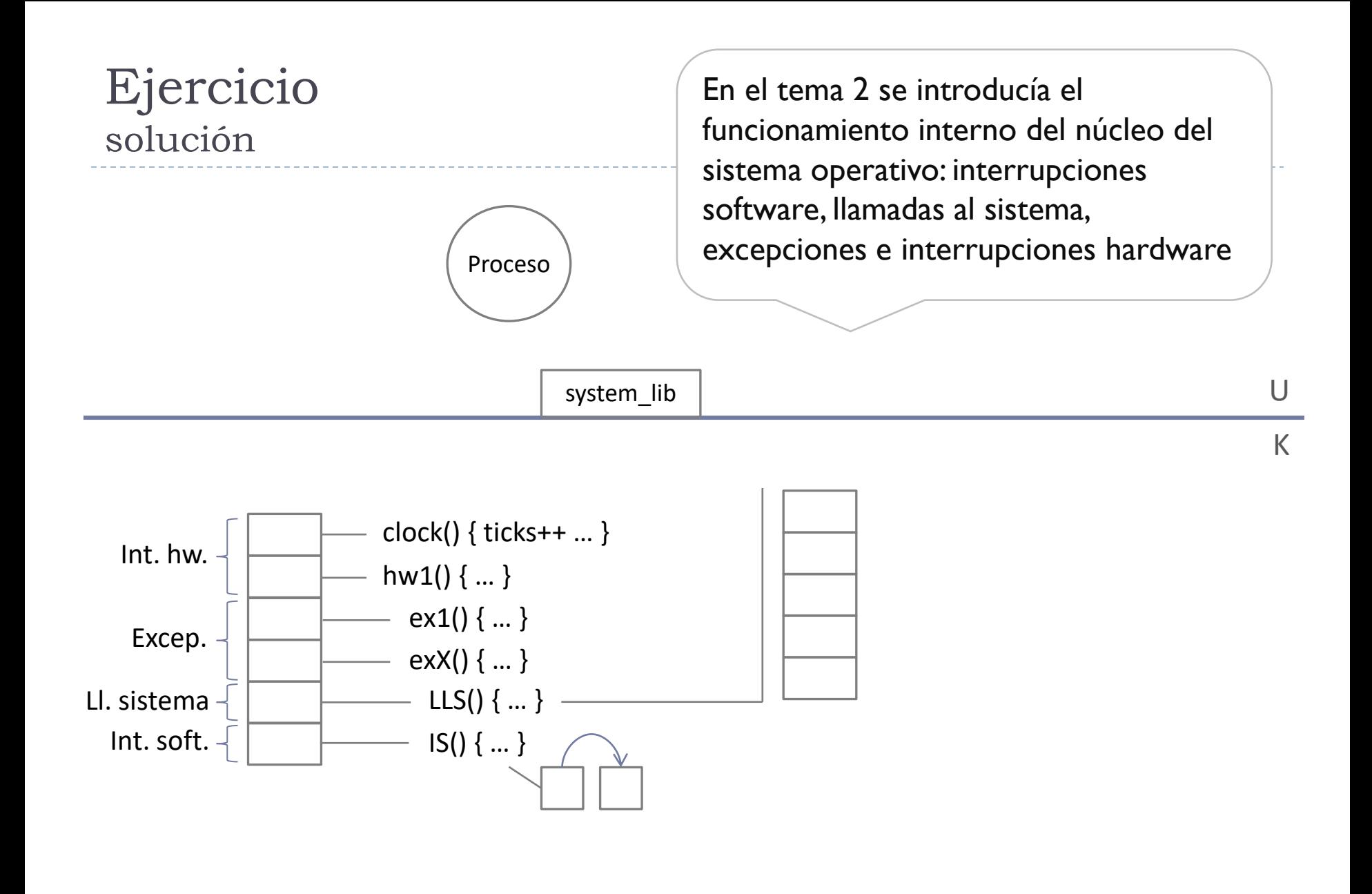

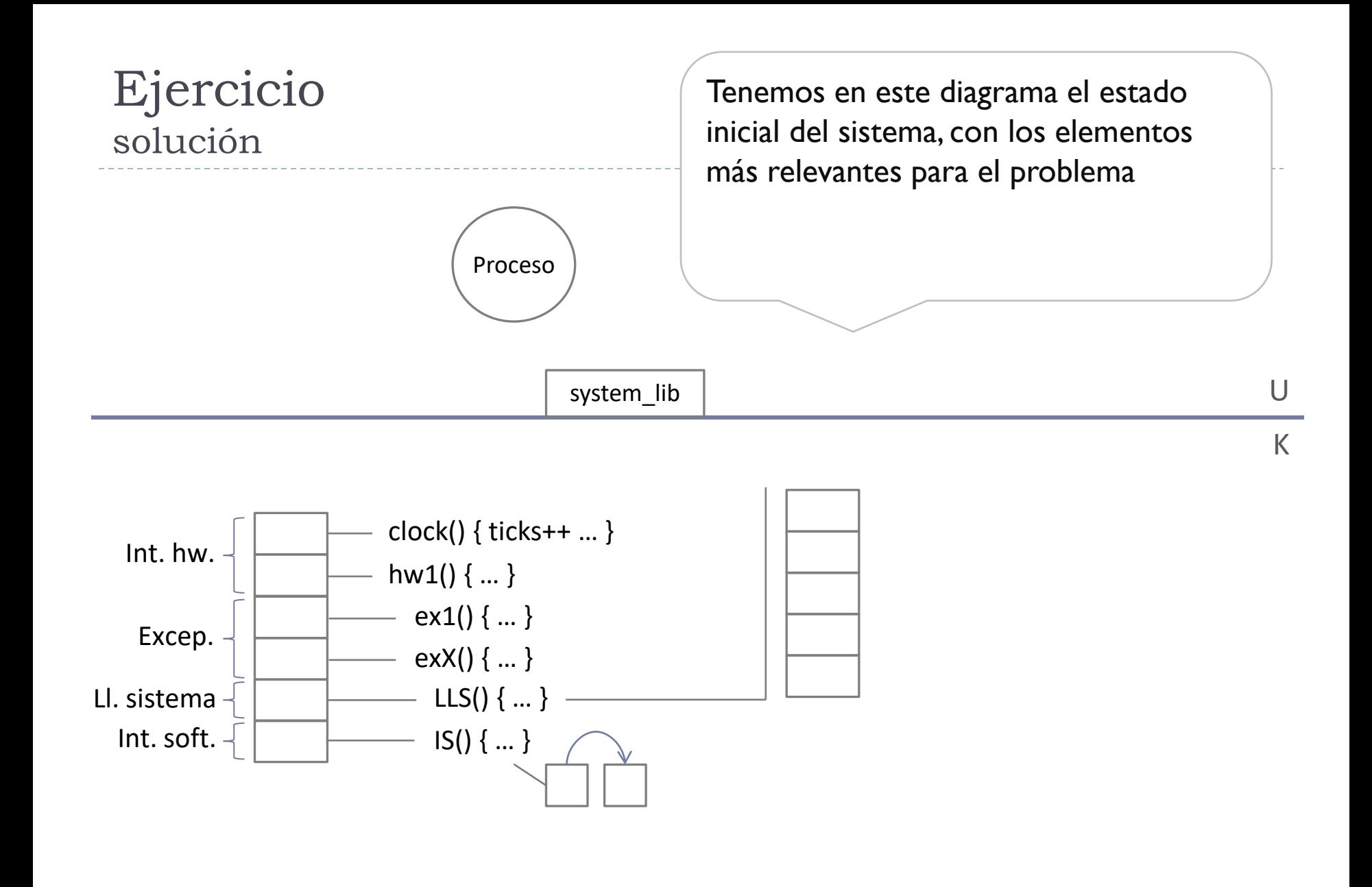

ь

- 1. Estado inicial del sistema
- 2. Estudio de qué hay que modificar
- 2. Responder a las preguntas
- 3. Revisar las respuestas

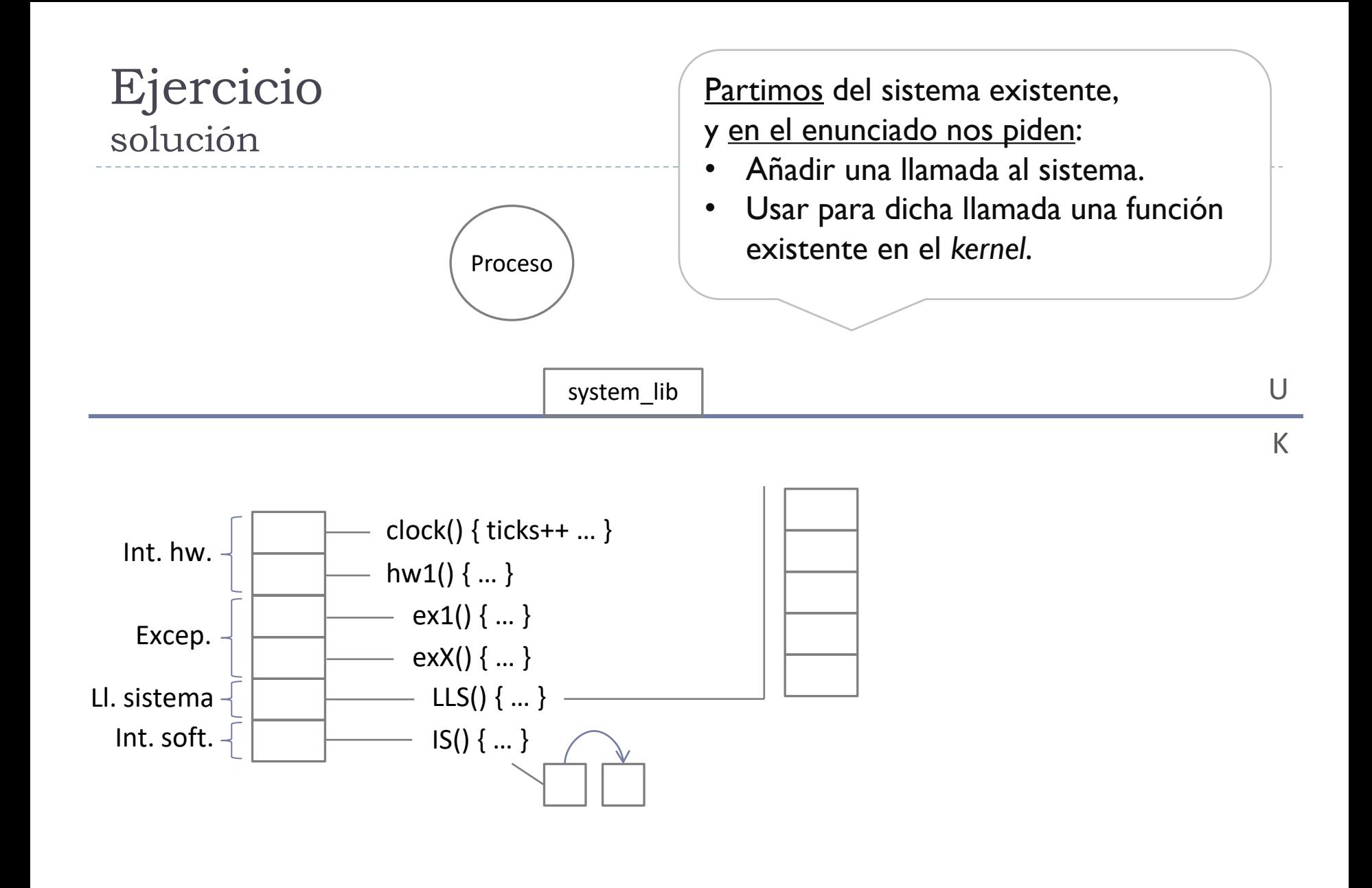

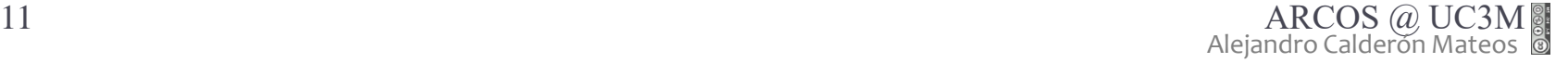

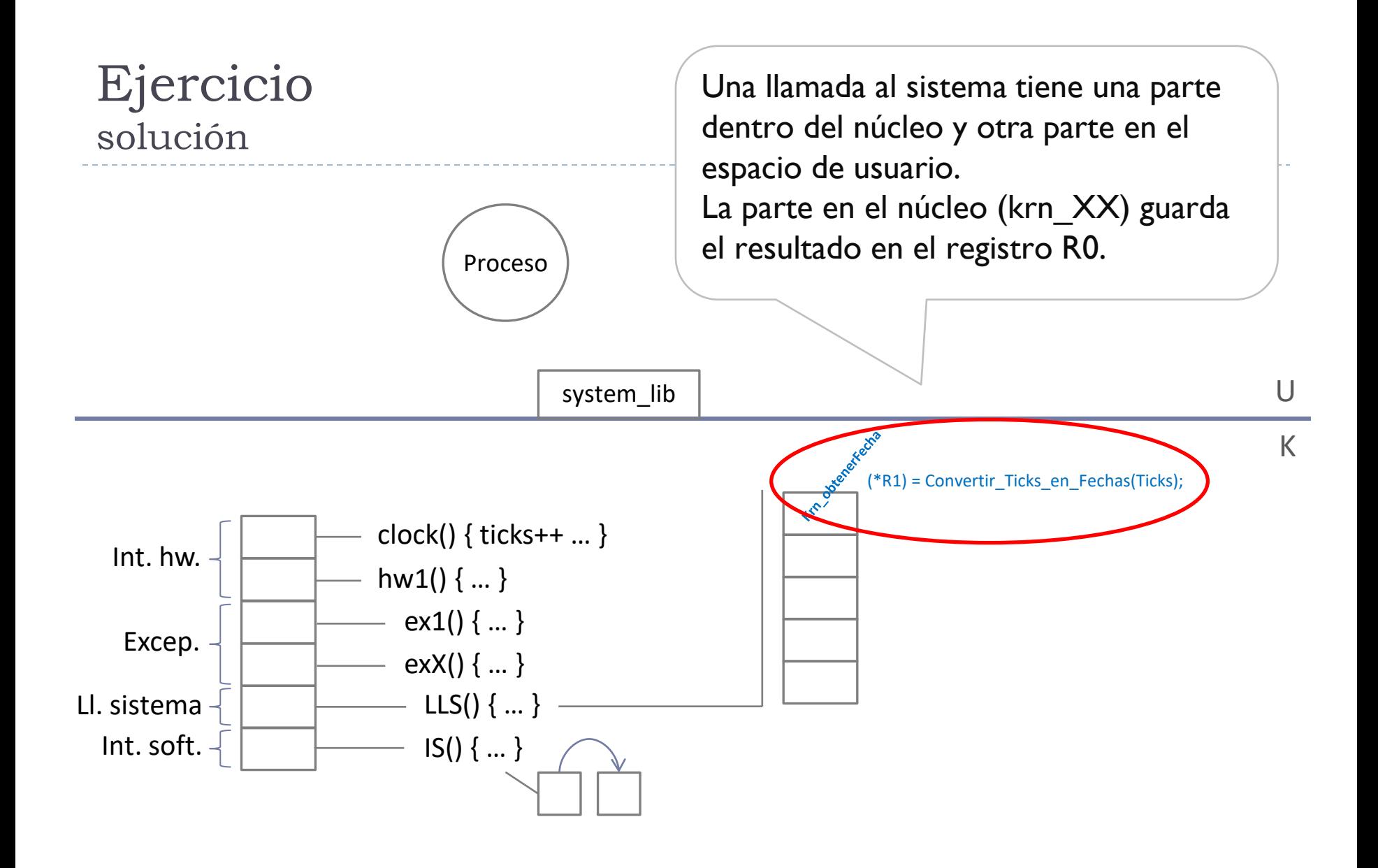

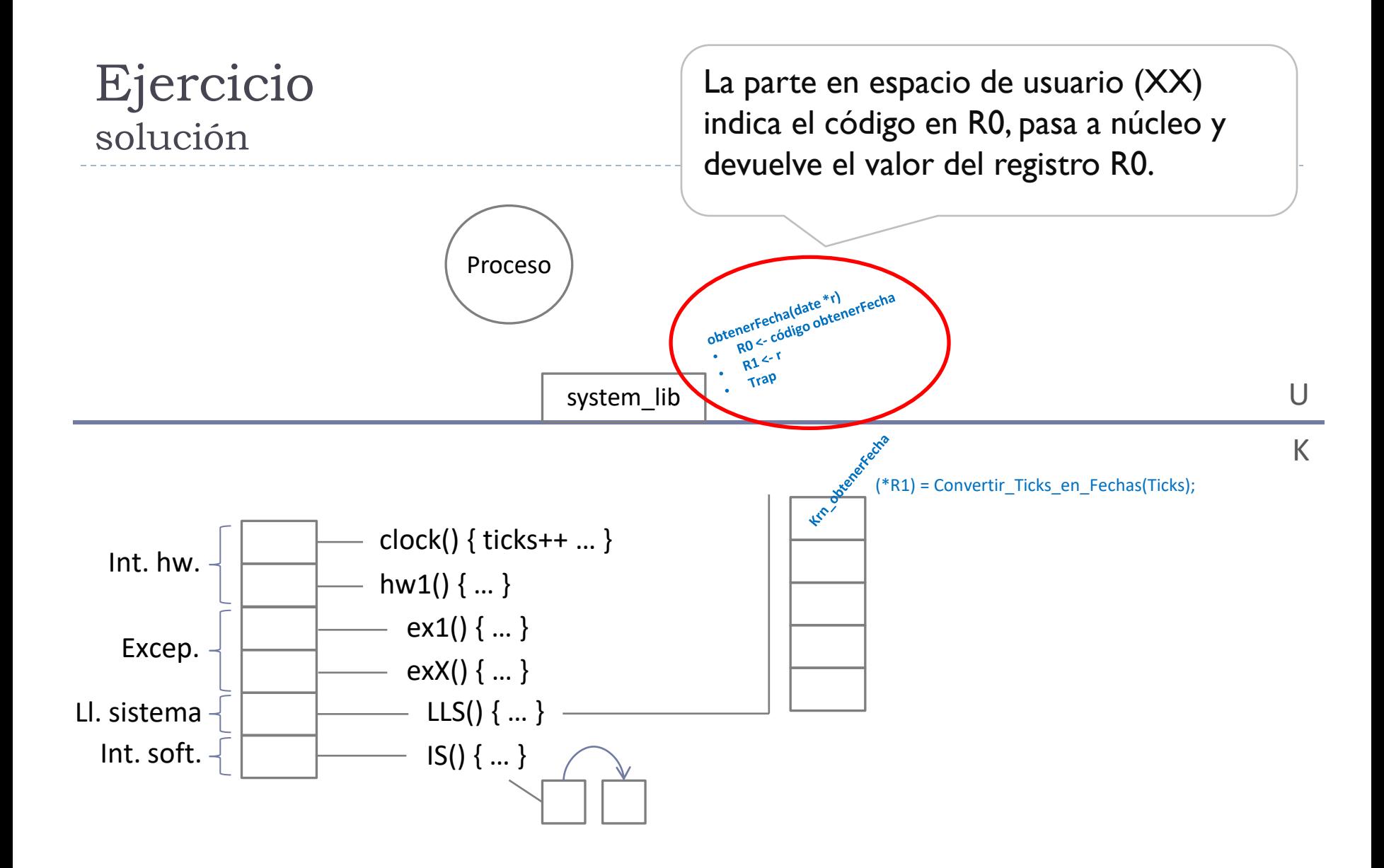

b.

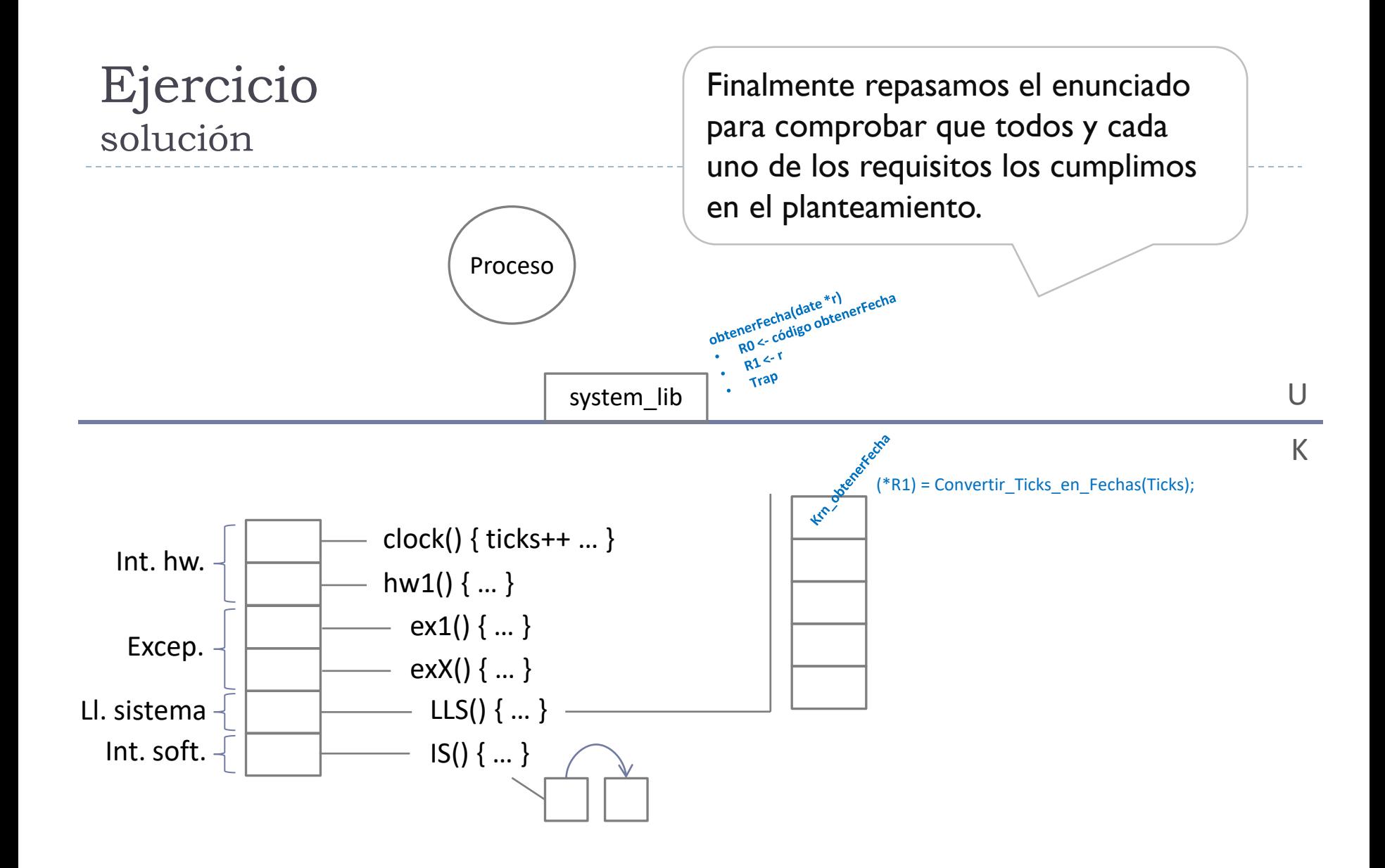

- 1. Estado inicial del sistema
- 2. Estudio de qué hay que modificar
- 2. Responder a las preguntas
- 3. Revisar las respuestas

Mirando el planteamiento realizado, contestamos a las preguntas

Estructuras de datos:

o Ticks: Números de *ticks* de reloj desde el arranque de la máquina.

Funciones en el núcleo (*kernel*):

#### **Manejador\_interrupción\_reloj ():**

• Ticks = Ticks  $+1$ ;

#### **struct Fecha \* KERNEL\_ObtenerFecha ():**

•  $(*R1) =$  Convertir\_Ticks\_en\_Fechas (Ticks) ;

Funciones en espacio de usuario:

#### **void USER\_ObtenerFecha (struct Fecha \*r):**

- R0 = OBTENER\_FECHA
- $\cdot$  RI = r
- Trap

- 1. Estado inicial del sistema
- 2. Estudio de qué hay que modificar
- 2. Responder a las preguntas
- 3. Revisar las respuestas

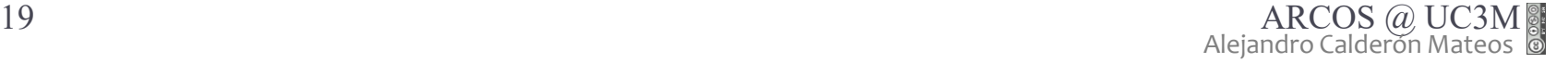

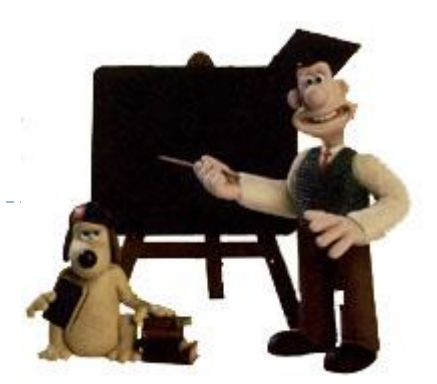

- 1) Contestar a la primera pregunta de un apartado únicamente.
- 2) Contestar a otra pregunta de la pedida.
- 3) Contestar a más de lo que se pide:
	- 1) Si está mal la parte extra, puede que se evalúe …

# Ejercicios, cuadernos de prácticas y prácticas

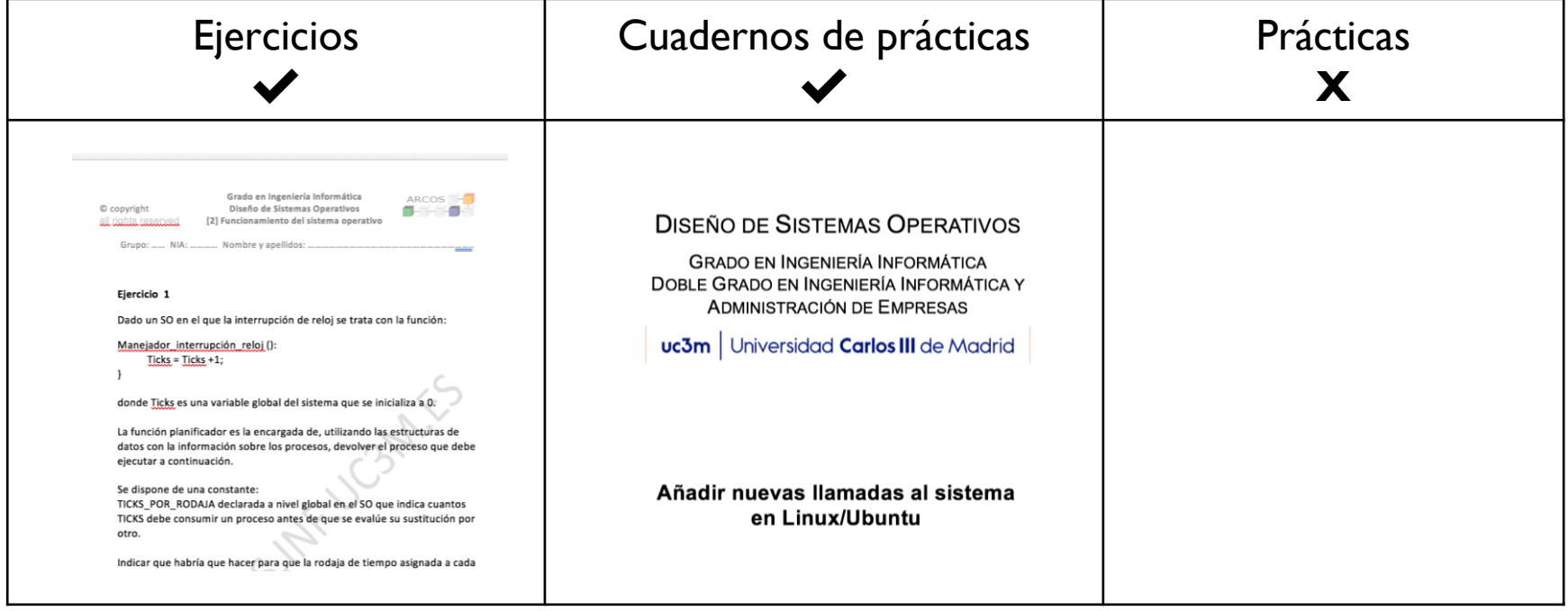

Grupo ARCOS Departamento de Informática Universidad Carlos III de Madrid

# Ejercicios Introducción

Diseño de Sistemas Operativos

Grado en Ingeniería Informática y Doble Grado I.I. y A.D.E.

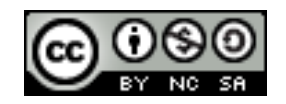